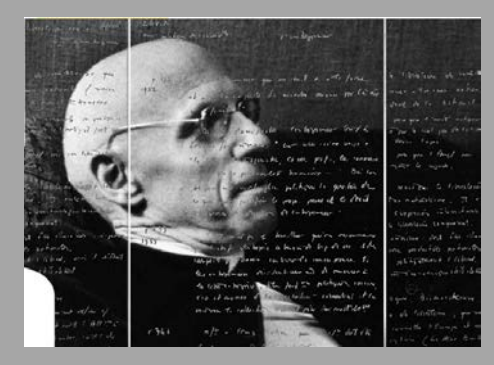

#### **Marie-Laure Massot, Jean-Philippe Moreux et Vincent Ventresque**

CAPHÉS, UMS 3610 – CNRS/ENS PSL Service de la coopération numérique et de Gallica, BnF TRIANGLE, UMR 5206 - CNRS/ENS Lyon

*Colloque de clôture du projet ANR Foucault Fiches de lecture*

*Seconde partie 26 septembre 2020 à la BnF*

*« Editer Michel Foucault (1994-2021) »*

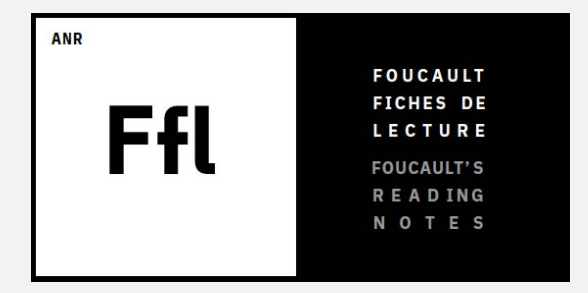

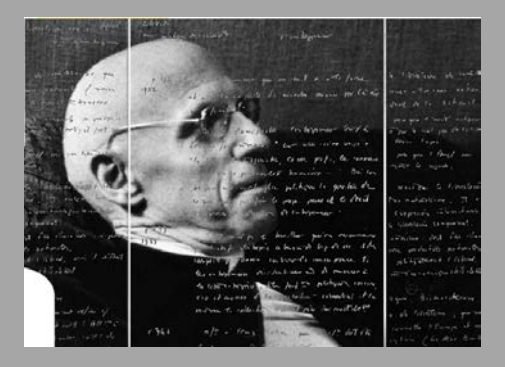

- $\Box$  Usages de Transkribus pour les activités de recherche L'ex. du projet ANR Ffl
- $\Box$  Pourquoi transcrire les fiches de lecture de Michel Foucault ?
- $\Box$  Transcrire automatiquement les fiches de lecture avec Transkribus
- $\Box$  La fonction de repérage de mots clés (Keword Spotting)
- $\Box$  Résultats et perspectives
- Ressources
- $\Box$  Démonstration de l'outil (2 vidéos)
- $\Box$  Expérimenter le logiciel Transkribus sur un corpus test (scénario)

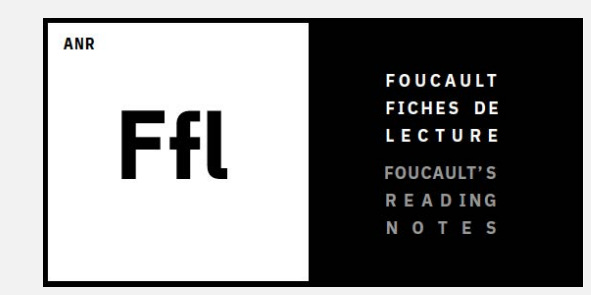

#### **Présentation de Transkribus**

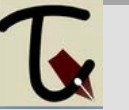

Transkribus est une **plateforme complète** pour la reconnaissance, la transcription et la recherche automatisées de documents historiques manuscrits ou imprimés.

Elle facilite la lecture, l'enrichissement et l'exploration des textes. Le logiciel est développé par le projet européen READ (*Recognition and Enrichment of Archival* Documents). Ce projet souhaiterait révolutionner l'accès aux documents d'archives en développant des outils numériques innovants (Transkribus, ScanTent, read@search).

Le logiciel est gratuit. Il suffit de s'inscrire sur le site web et télécharger Transkribus qui fonctionne sous Windows, MacOS et Linux.

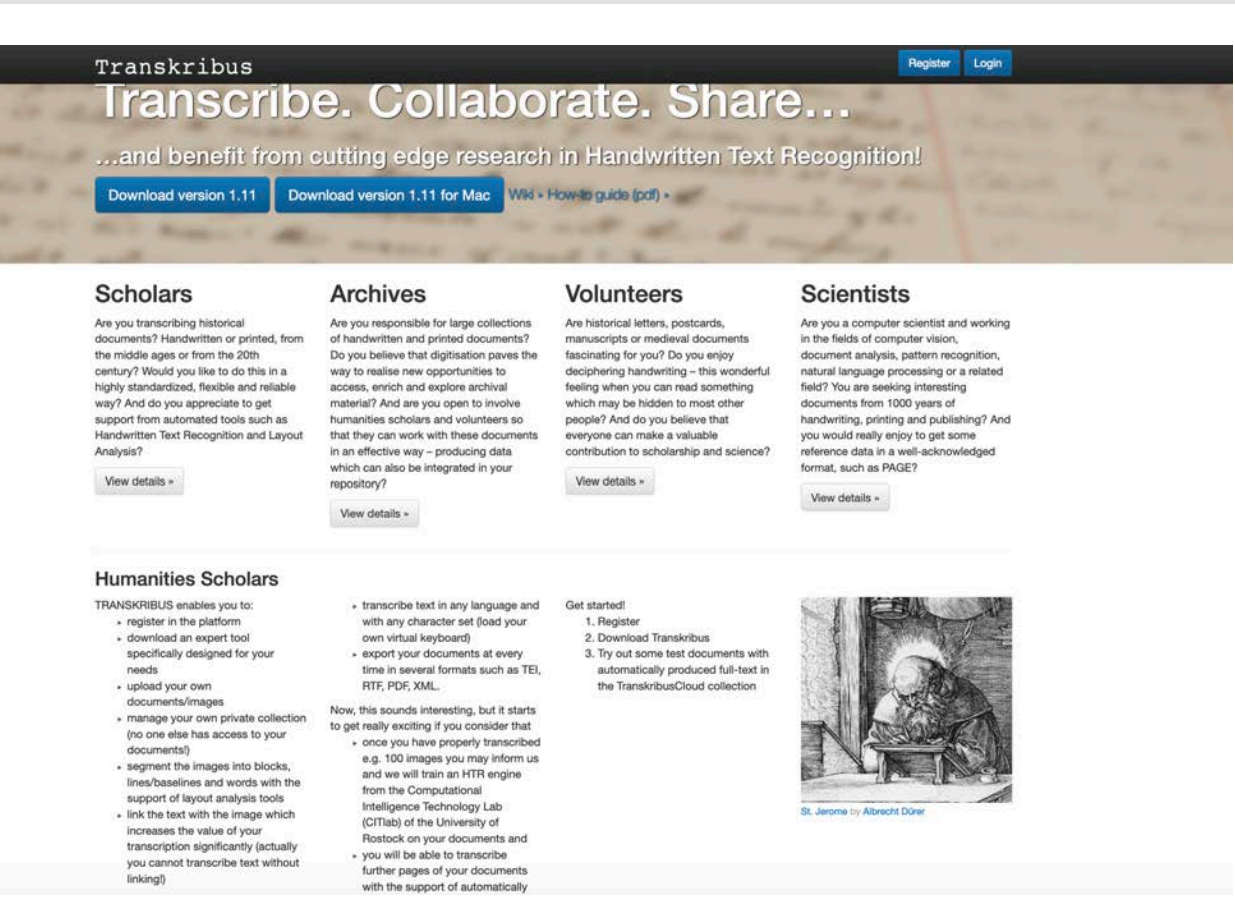

https://transkribus.eu/Transkribus/

#### **Présentation de Transkribus**

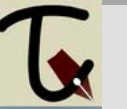

La plateforme est développée depuis 2015, à l'université d'Innsbruck (Autriche) et a été financée par le programme de recherche européen H2020. 

Fondé sur l'**intelligence artificielle**, le **moteur de reconnaissance de texte manuscrit** (Handwritten Text Recognition ou **HTR**) doit être préparé avec des **données** d'apprentissage, obtenues par la transcription d'une centaine de pages minimum, en établissant la correspondance ligne à ligne entre l'image du texte numérisé et sa transcription.

Cette plate-forme peut-être utilisée à différentes fins.

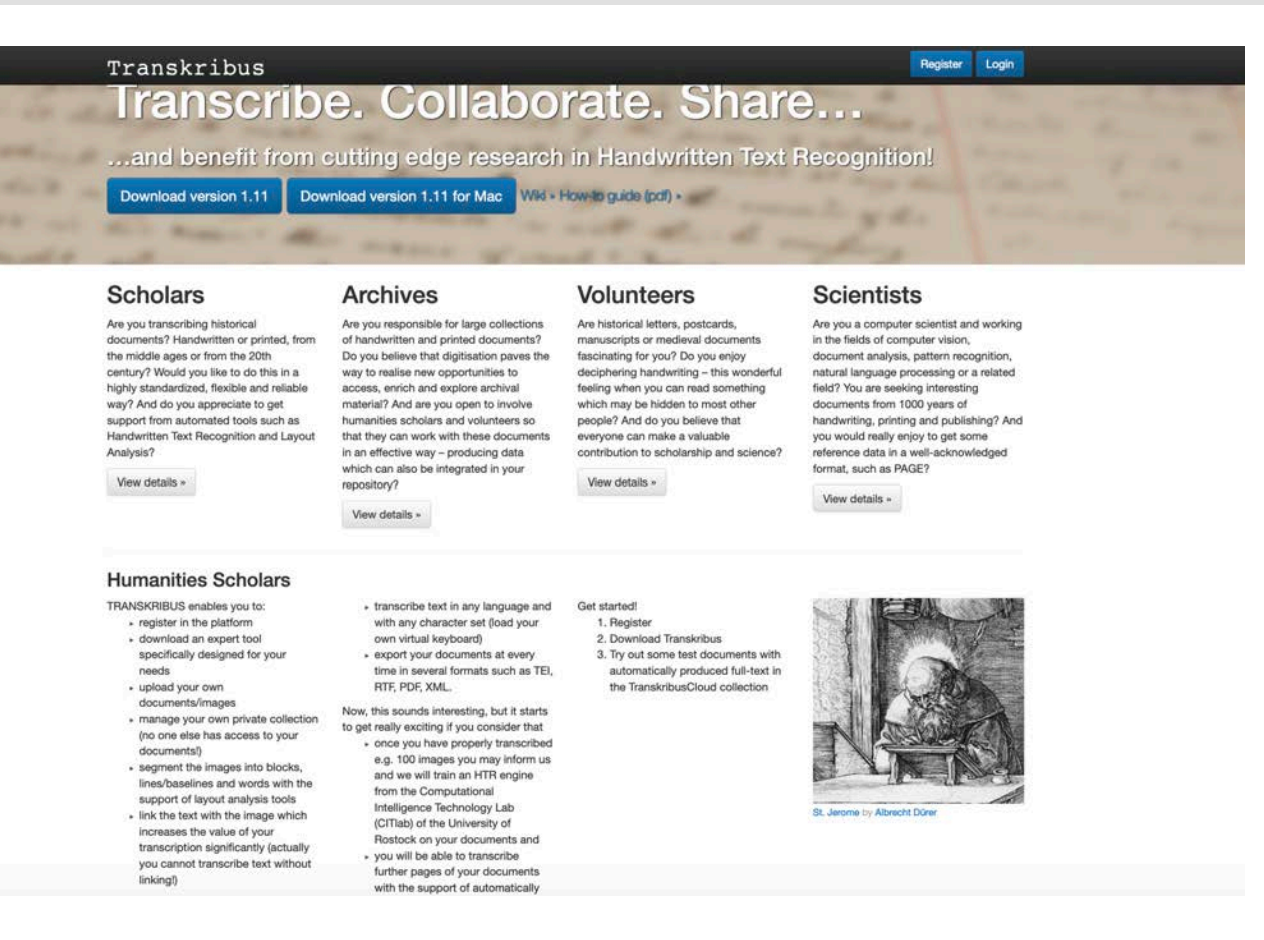

https://transkribus.eu/Transkribus/

#### **Usages de Transkribus pour les activités de recherche – ex. du projet Ffl**

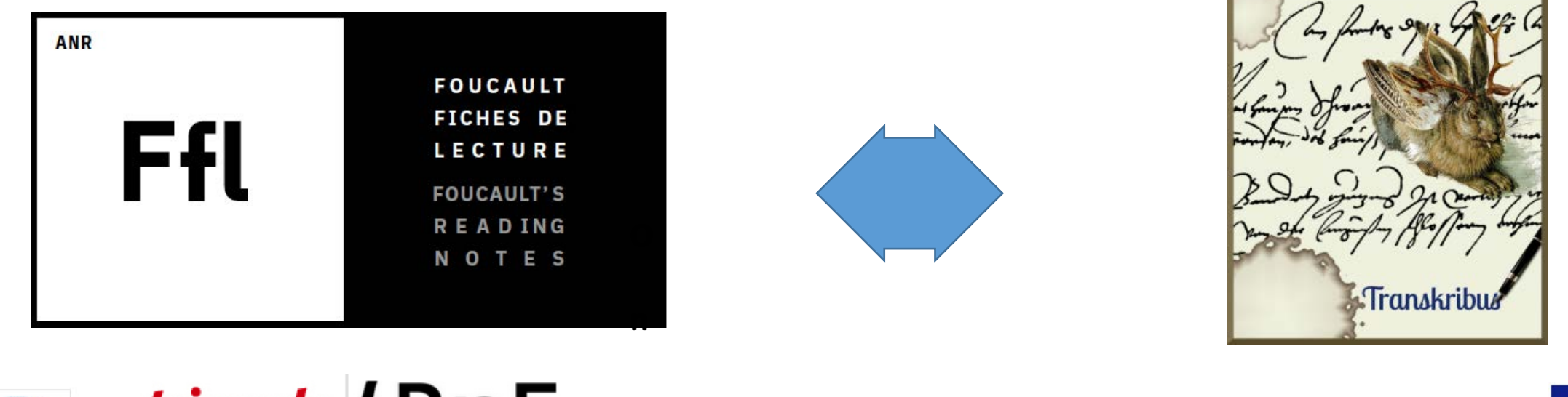

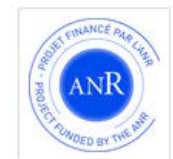

*triangle* { BnF

ANR-17-CE38-0001

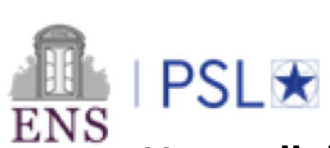

Une collaboration réussie entre un projet national et un projet européen.

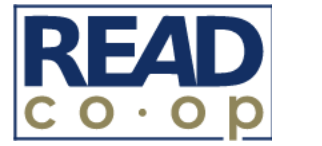

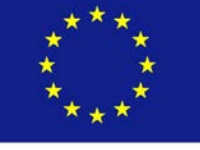

#### **Pourquoi transcrire les fiches de lecture de Michel Foucault ?**

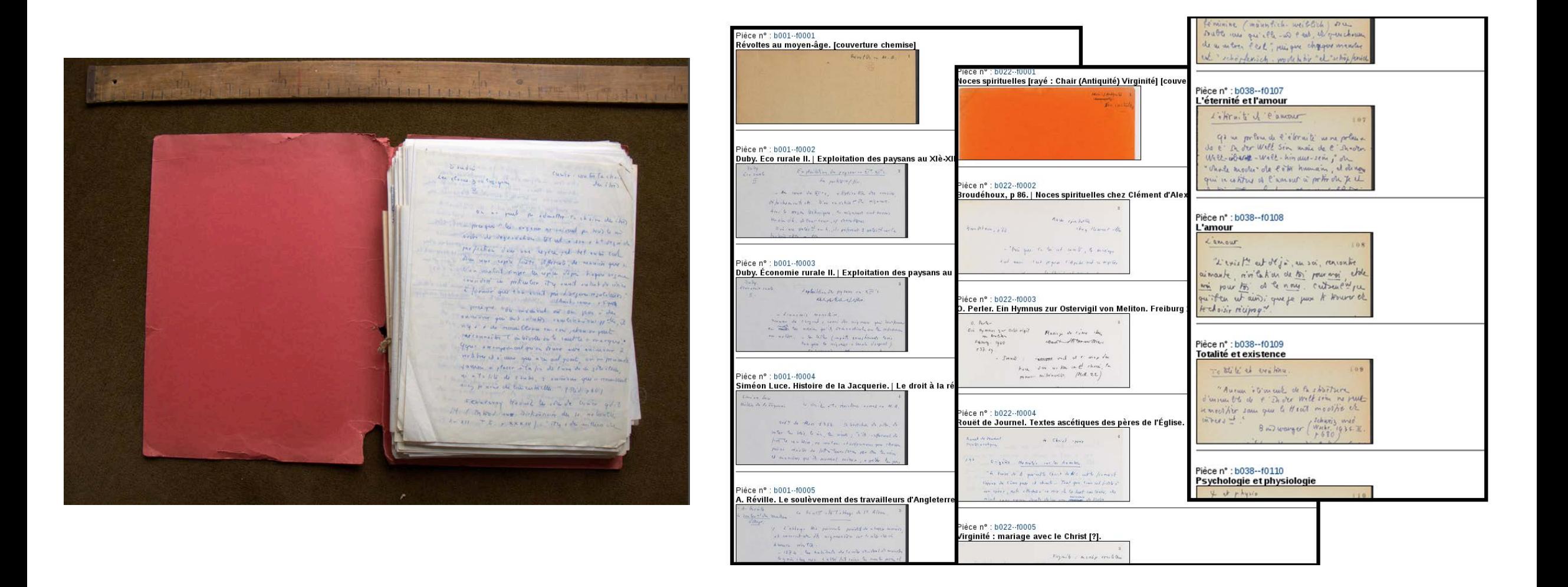

#### **Rôle** de la transcription au sein du projet FFL ?

#### **Pourquoi transcrire en règle général ?**

- **Enregistrer** un texte oral ou écrit en vue de **conservation**
- **Mettre à disposition** du public
- Valoriser des corpus et les rendre plus accessibles
- **Faciliter** la lecture, ou le déchiffrage
- **Rechercher** plus facilement dans le texte
- Permettre des **analyses**, la Fouille de texte
- **Interpréter**: pas un simple miroir, mais une représentation des choix du **transcripteur** (Pas de transcription neutre ou objective, choix à faire en fonction de l'analyse visée)

#### **Dans** le cadre du projet :

- La transcription avait été envisagée, puis retirée du projet (pertinence de transcrire des notes, des bouillons ; énormité du corpus ; écriture de Foucault peu accessible; etc.).
- Idée de faire un test de transcription automatique, en collaborant avec un projet européen en cours de développant d'un outil de transcription automatique prometteur et peu encore utilisé et connu de la communauté scientifique française.
- **Recherche d'occurrences** (auteurs, ouvrages, concepts, etc.) : Plein texte, recherche floue et KWS : fouille de texte.
- **Indexation du corpus.**
- **Entraîner un Modèle HDR** pour l'écriture de M. Foucault qui pourrait ensuite être utilisé pour d'autres éditions du philosophe.

La transcription est la première phase de l'enrichissement d'un corpus. Elle facilite la lecture et permet des recherches automatisées.

#### **Transcrire automatiquement les manuscrits avec Transkribus**

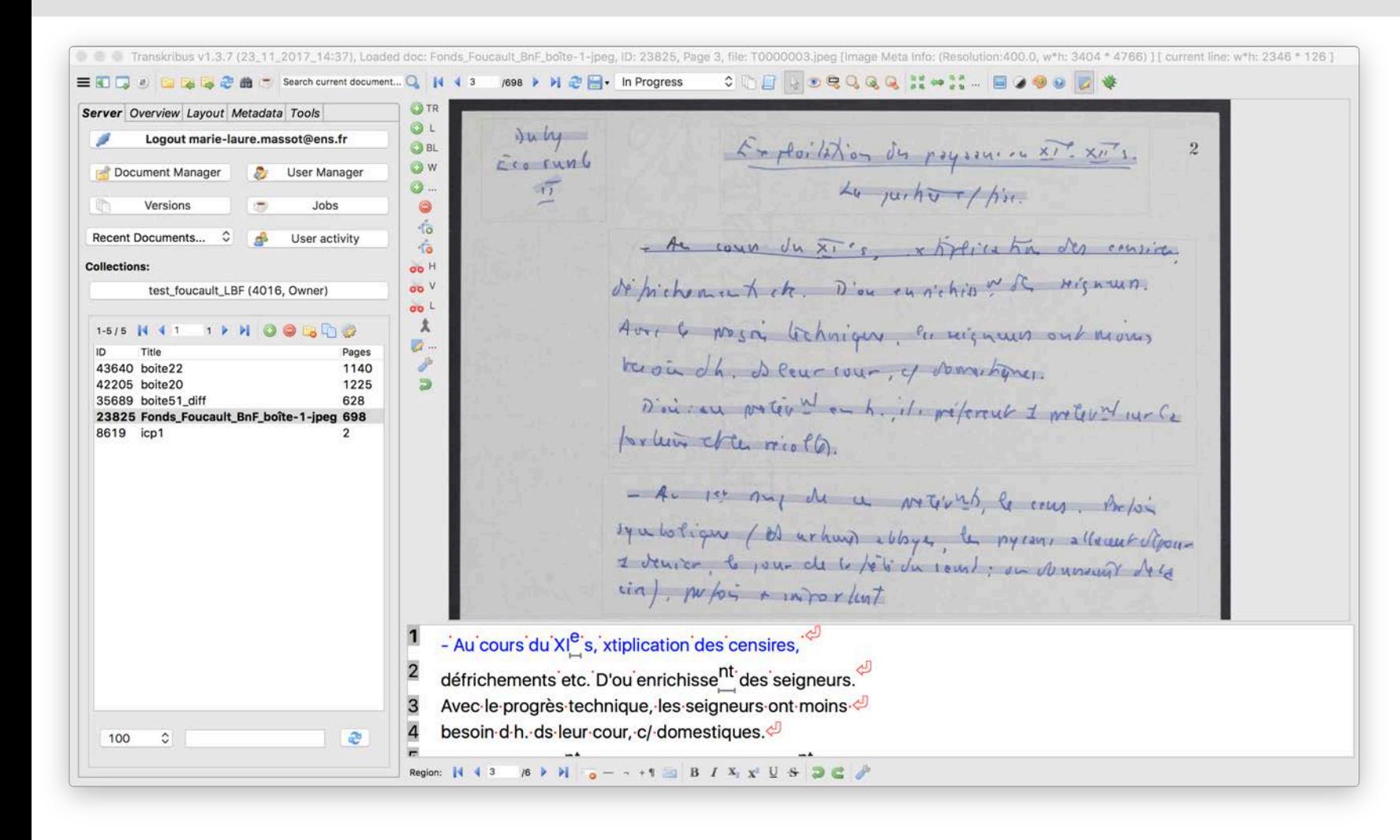

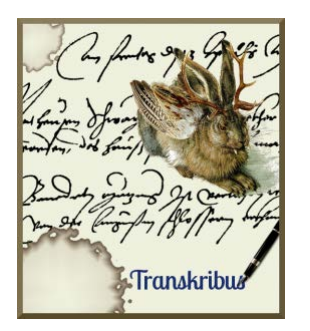

- 1. Créer des données d'apprentissage
- 2. Difficultés rencontrées
- 3. Résultats et perspectives

#### **Créer des données d'apprentissage**

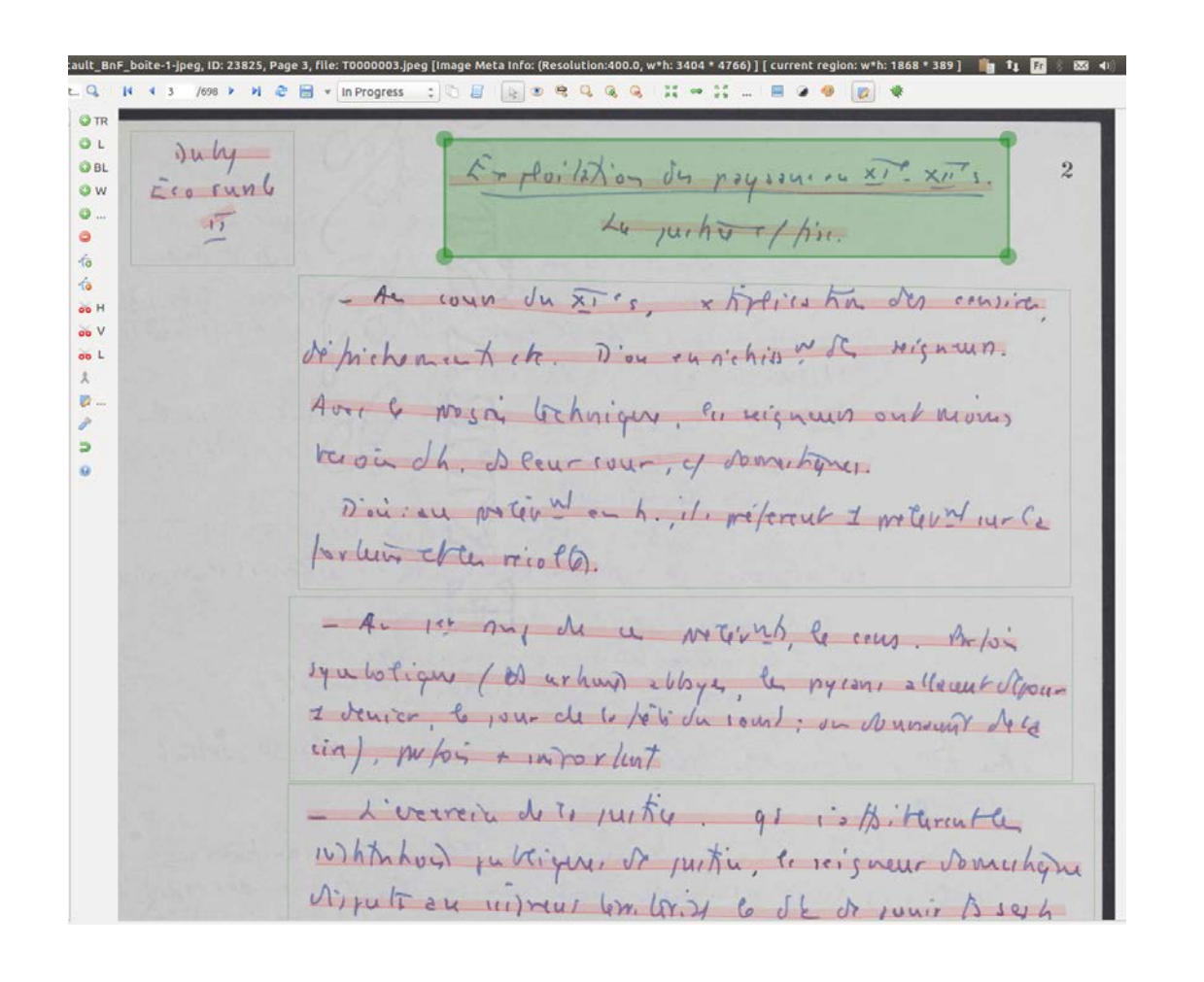

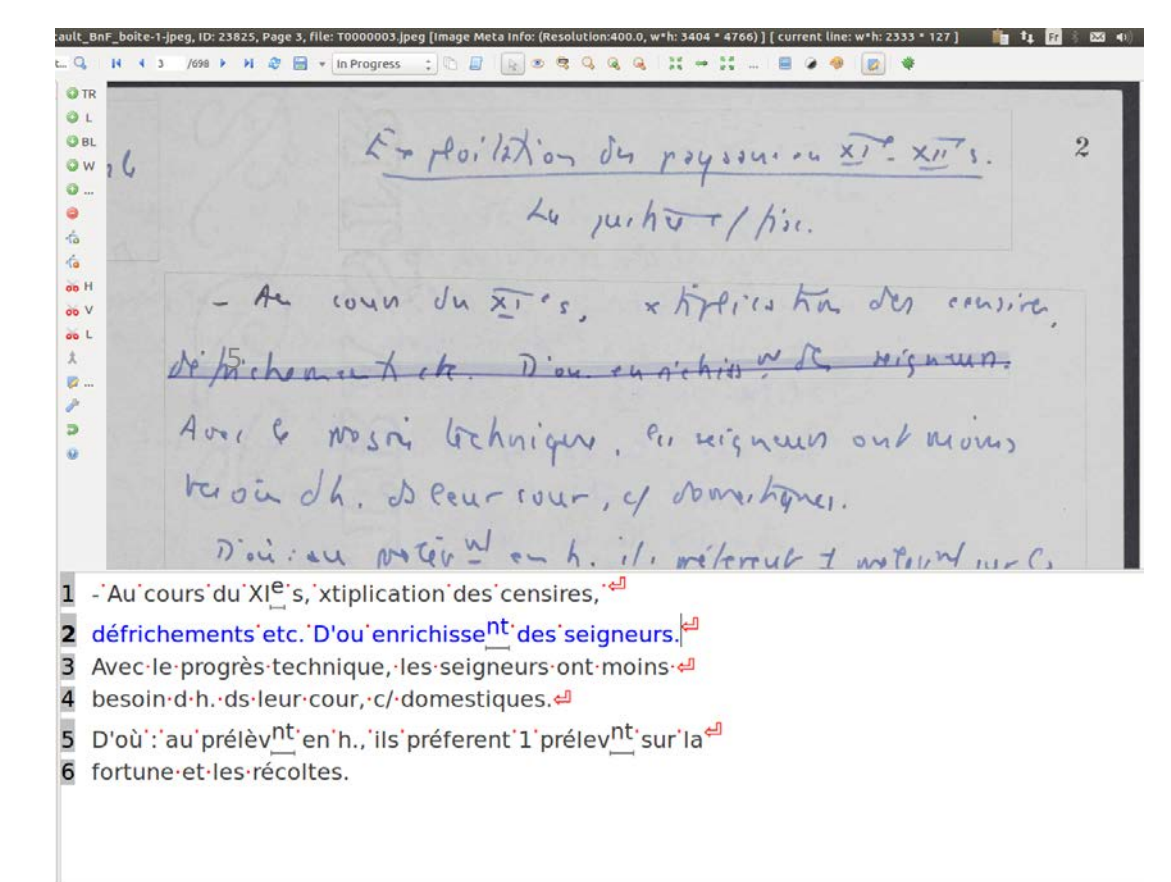

**Difficultés rencontrées**

- L'écriture de Foucault : notes de lecture avec des abréviations nombreuses et ambiguës, plusieurs<br>lettres écrites de la même façon, ratures, fautes d'orthographe, mots collés, etc.
- Les mots illisibles ont été identifiés avec un codage TEI
- Prise en main du logiciel et temps moyen par carte
- Ergonomie du logicielle
- Transcriptions à plusieurs mains

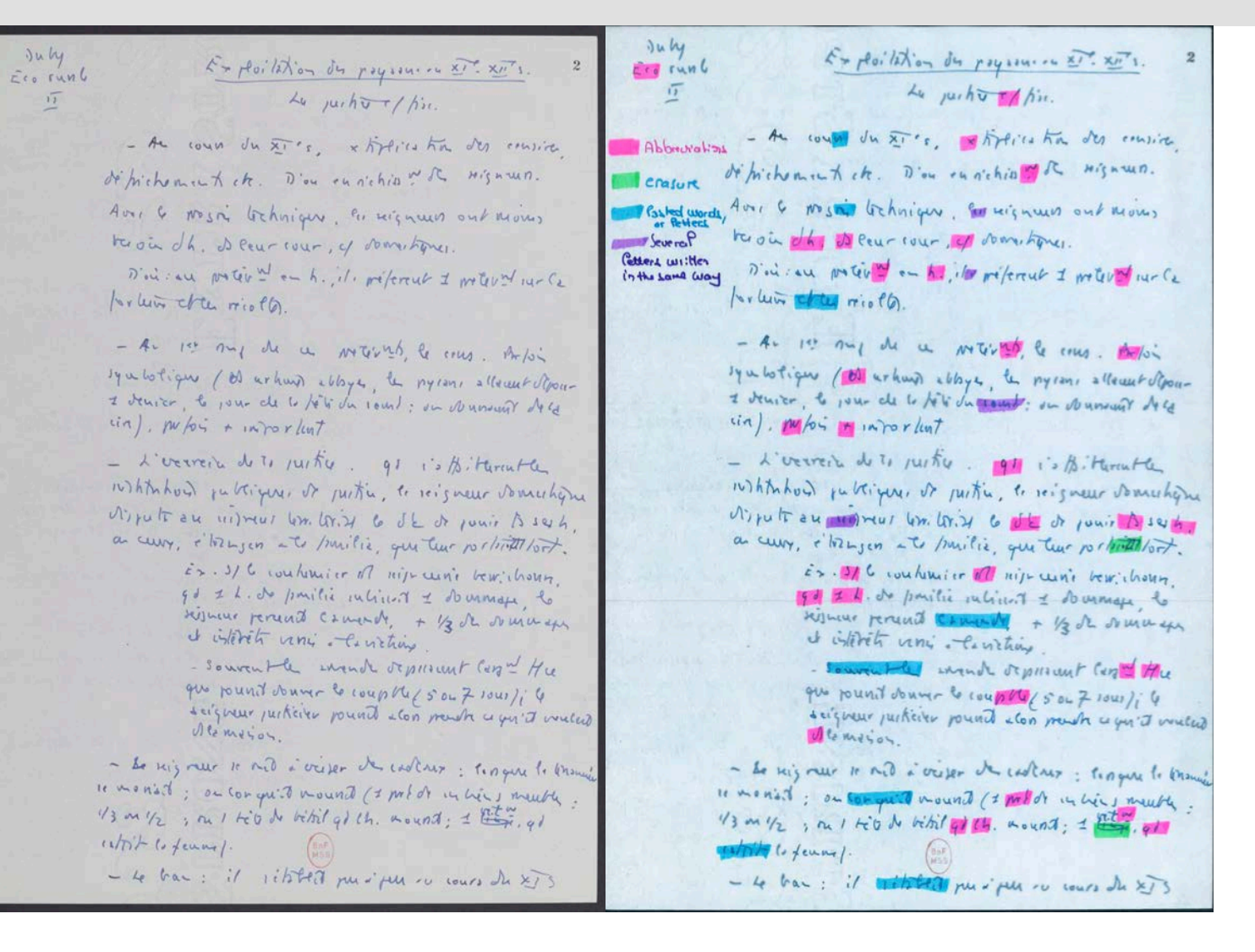

#### **Transcriptions automatiques avec le modèle HTR**

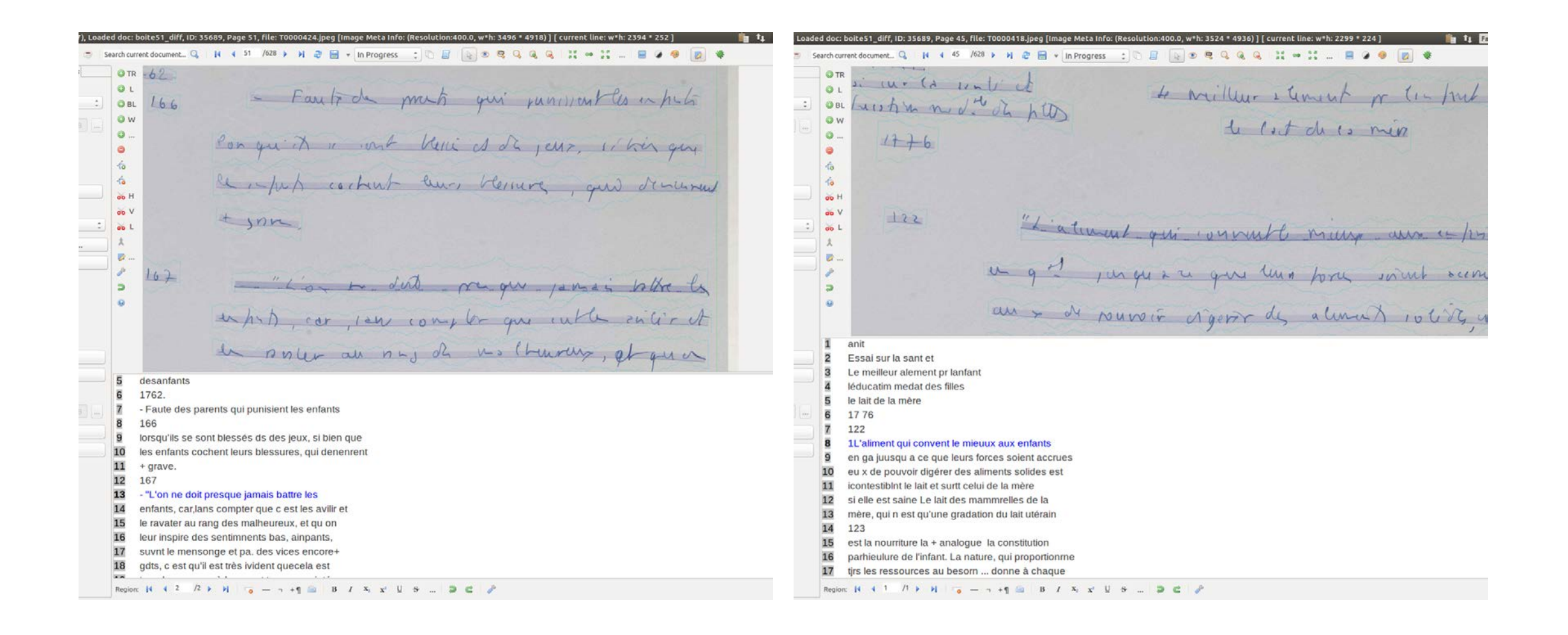

#### **Transcriptions automatiques avec le modèle HTR**

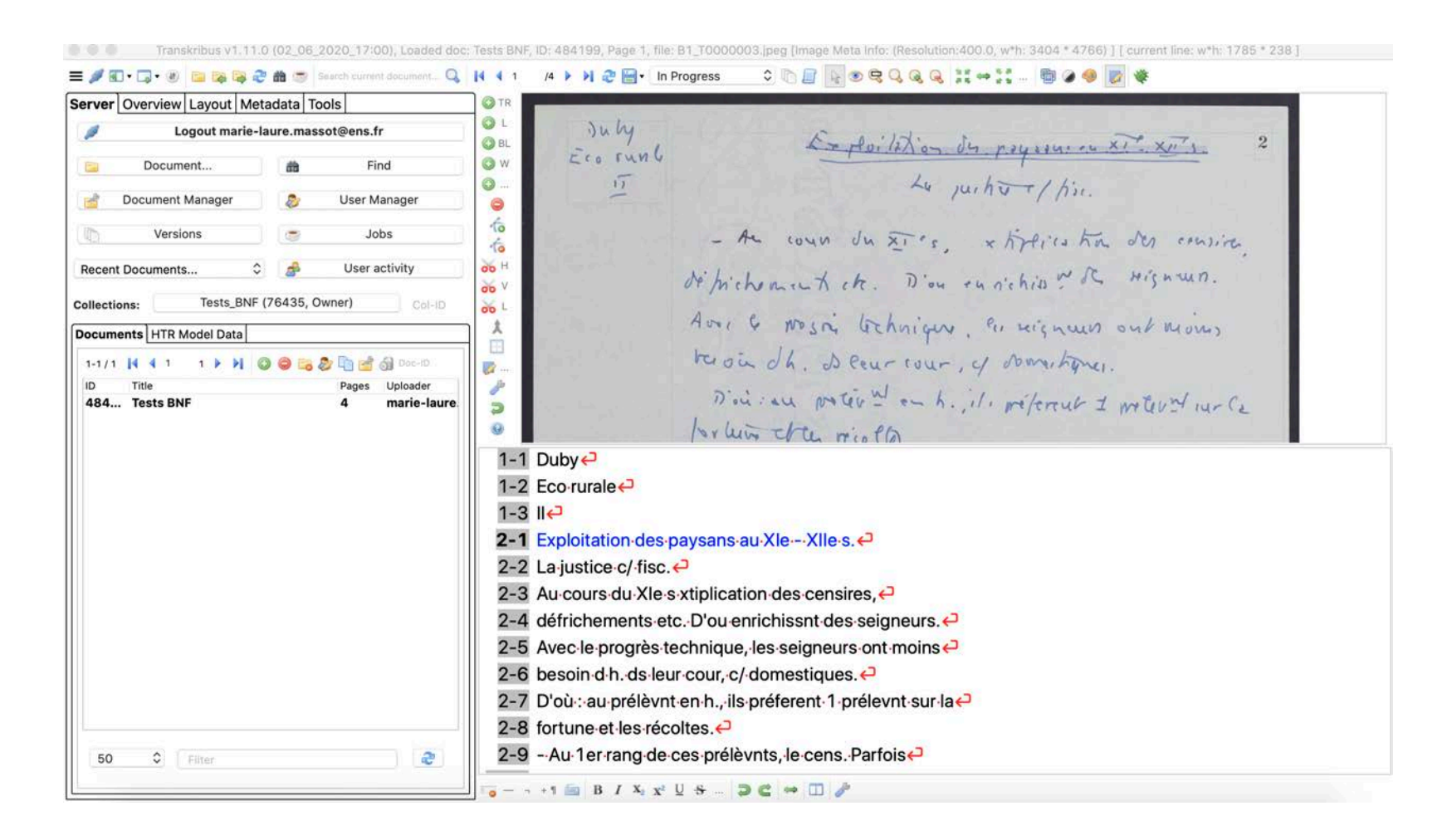

#### **La fonction de repérage de mots-clés (Keyword Spotting)**

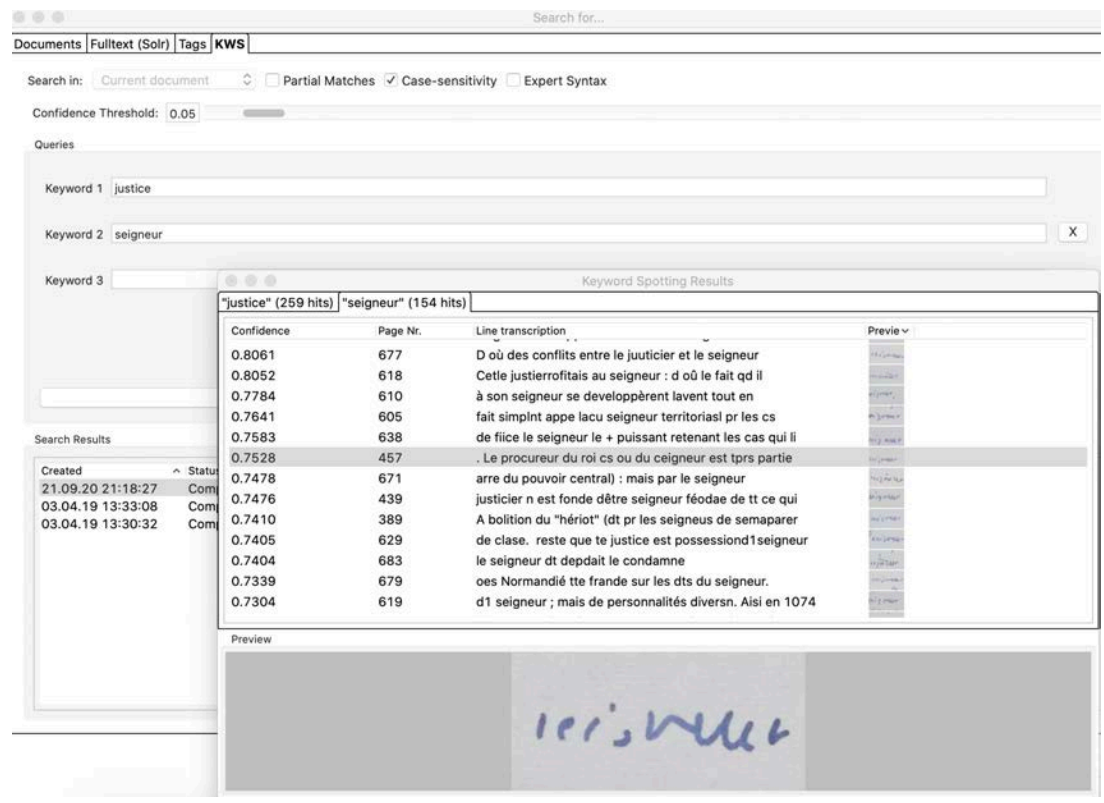

Boite 001 | Système pénal. Moyen-âge, XVIe siècle.

- Nouvel outil puissant (calcul intensif) pour **rechercher des mots distincts** dans une collection de documents ;
- Lancer un modèle HTR pour produire une transcription, puis rechercher immédiatement dans le document ;
- Même si la transcription générée contient des erreurs, KWS trouvera de manière fiable des mots, **phrases, etc.** dans les documents ;
- Le programme indique le nombre d'occurrences trouvées, les pages et les images et évalue la fiabilité des résultats ;
- Dans notre ex., le programme retrouve 259 fois « justice » et 154 fois « seigneur ». On remarque que même si la transcription est fautive « Ceigneur » (p. 457), le KWS a bien identifié l'image du mot.

#### **Résultats et perspectives**

- Entraînement du modèle HTR sur **600 images**  transcrites **manuellement**
- **92% des charactères reconnus** sans erreur
- Les transcriptions automatiques peuvent être **corrigées** et de **nouveaux modèles peuvent être**<br>**générés** pour améliorer encore les résultats
- Aujourd'hui avec HTR  $+$  = Taux d'erreur de 5% (CER)
- Les **résultats des tests** du logiciel sont très **encourageants :** Certes, il reste des erreurs... mais avec un taux d'erreur de 5% au caractère, les fiches deviennent **lisibles** et **indexables** par un moteur d'indexation\*.

\*L'**indexation automatique de documents** est un domaine de l'informatique et des sciences de l'information et des bibliothèques qui utilise des méthodes logicielles pour organiser un ensemble de documents et faciliter ultérieurement la recherche de contenu dans cette collection. 

- Produire des **transcriptions automatiques pour toutes les images** et **indexation** du corpus
- Utiliser la plateforme Ffl-Eman (Omeka) pour mettre en place un **système de correction collaborative** ou l'interface Web proposée par Transkribus
- Keywords spotting (KWS) cad recherche approximative sur l'image : un véritable + même dans le cas de transcription fautive (voir vidéo)
- Flux de travail envisagé : corpus numérisé /image -> transkribus (modèle HTR) / texte -> FFL prototype / annotation (enrichissement et espace de travail privé) -> Plateforme publique FfL-Eman (Consultation des fiches, recherche de termes et correction des transcriptions)

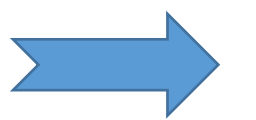

Une base de données textuelles qui peut être vérifiée, documentée, enrichie et explorée.

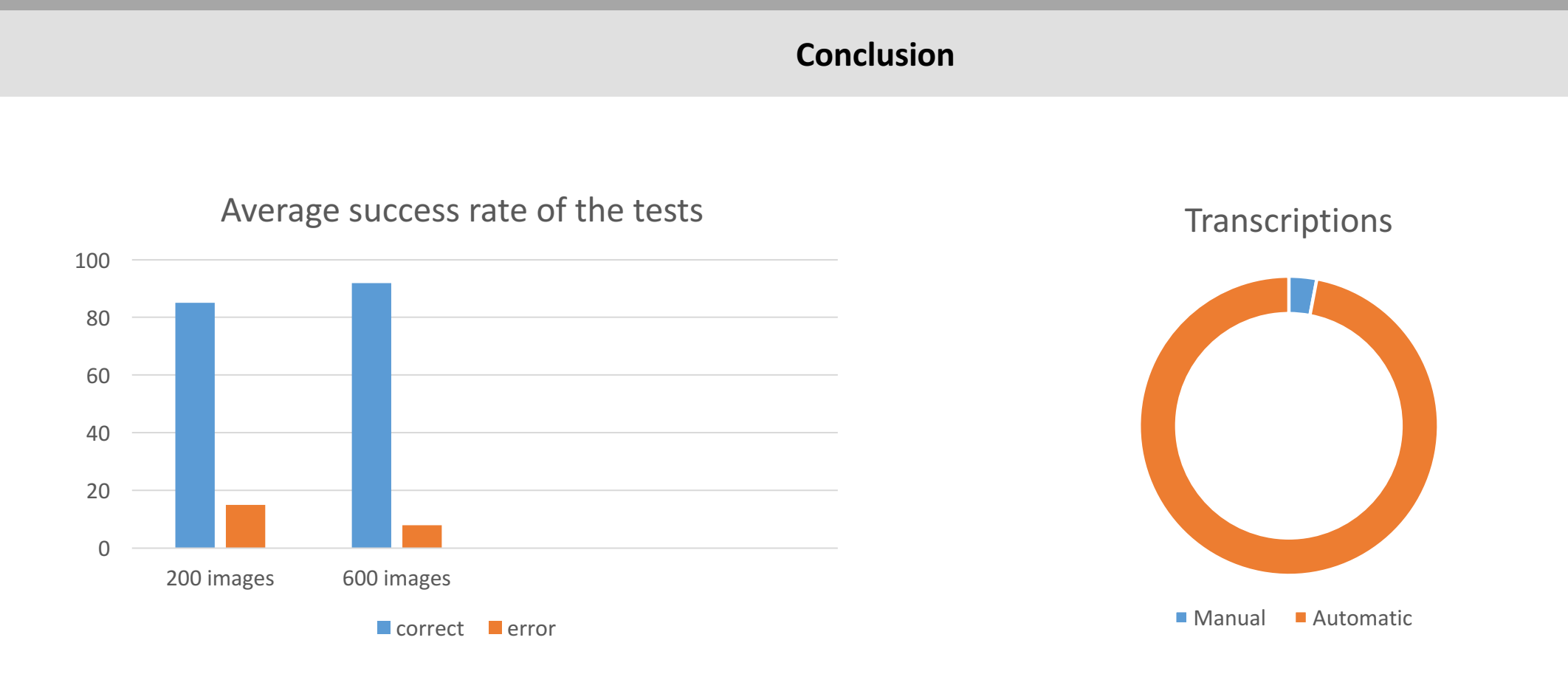

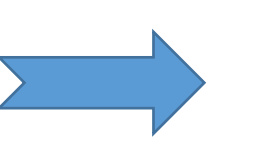

La collaboration avec le projet européen Transkribus/READ a donné une nouvelle dimension au projet FFL !

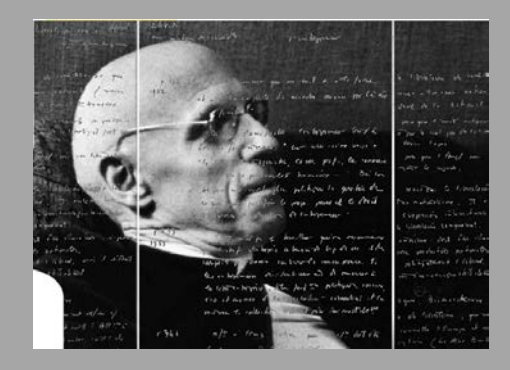

#### **Compte-rendu, article et communications dans le cadre du projet Ffl**

Marie-Laure Massot, Arianna Sforzini, Vincent Ventresque.

*Transcrire les fiches de lecture de Michel Foucault avec le logiciel Transkribus : compte rendu des tests*. Juin 2018 : Compte-rendu des tests consultable dans HAL.

Transcribing Foucault's handwriting with Transkribus – Report

Nov. 2018 : Communication au deuxième congrès des utilisateurs de Transkribus (Vienna), Autriche.

*Transcribing Foucault's handwriting with Transkribus.* Jdmdh:5043 – Journal of Data Mining & Digital Humanities, March 5, 2019, Atelier Digit Hum.

Mars 2019 : Article en anglais publié dans jdmdh.

Transcrire automatiquement les fiches de lecture de Michel Foucault avec Transkribus : retour d'expérience.

Avr. 2019 : Communication à l'atelier international de travail EMAN-Iatext (Las Palmas Canaries), Espagne.

« Lire les fiches de lecture avec Transkribus »

**FICHES DE<br>LECTURE<br>FOUCAULT'S<br>READING** Ffl

Sept. 2020 : Communication au colloque de clôture du projet ANR FFL – 1ère Partie Fiches et fichiers. L'archive Foucault à l'ère du numérique (IMEC), Abbaye d'Ardenne.

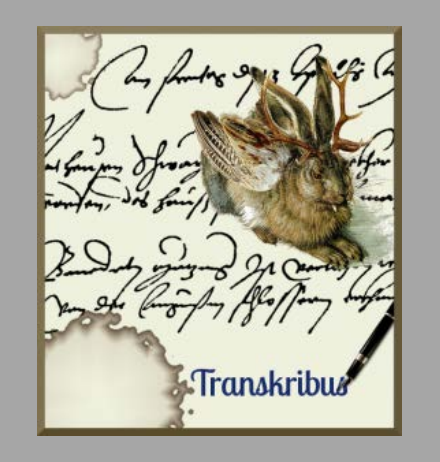

#### **Contacter l'équipe :**

TRANSKRIBUS Team at University of Innsbruck

email@transkribus.eu

S'enregistrer sur la plateforme et télécharger le logiciel Transkribus

Ressources

https://transkribus.eu/Transkribus/

Guides d'utilisation et tutoriels sur Transkribus Wiki

https://transkribus.eu/wiki/index.php/Main\_Page

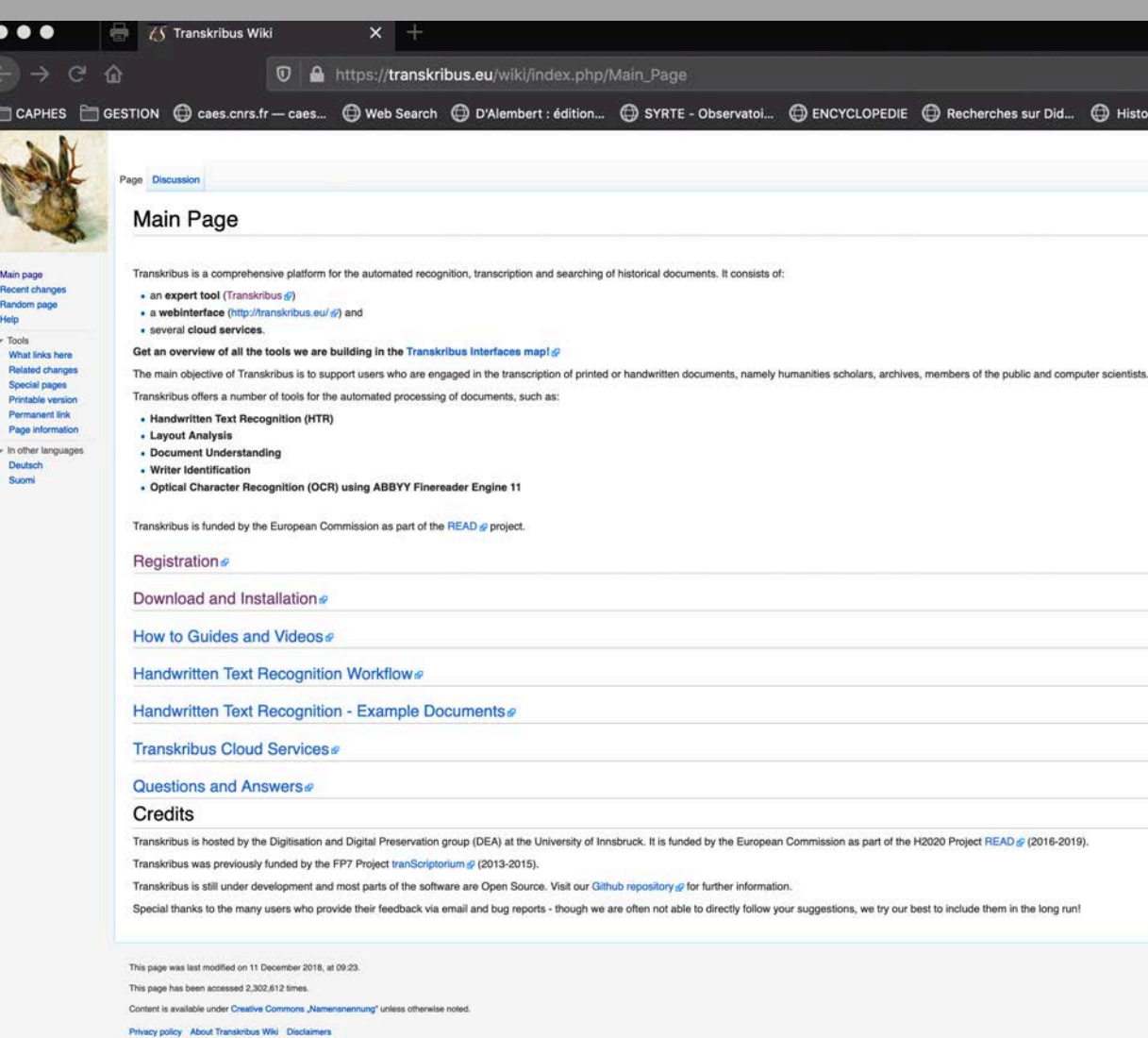

https://transkribus.eu/wiki/images/7/77/How\_to\_use\_TRANSKRIBUS\_-\_10\_steps.pdf

https://transkribus.eu/wiki/images/1/1d/Comment\_utiliser\_Transkribus\_%E2%80%93\_en\_10\_%C3%A9tapes\_ou\_moins\_with\_Screenshots.pdf

Vous pouvez aussi consulter le tutoriel en français établi par Emmanuelle Perrin (Archéorient, Université de Lyon), réalisé en novembre 2019 : https://hal.archives-ouvertes.fr/hal-02472234/file/Tutoriel\_Transkribus\_BBM.pdf

#### **Démonstration**

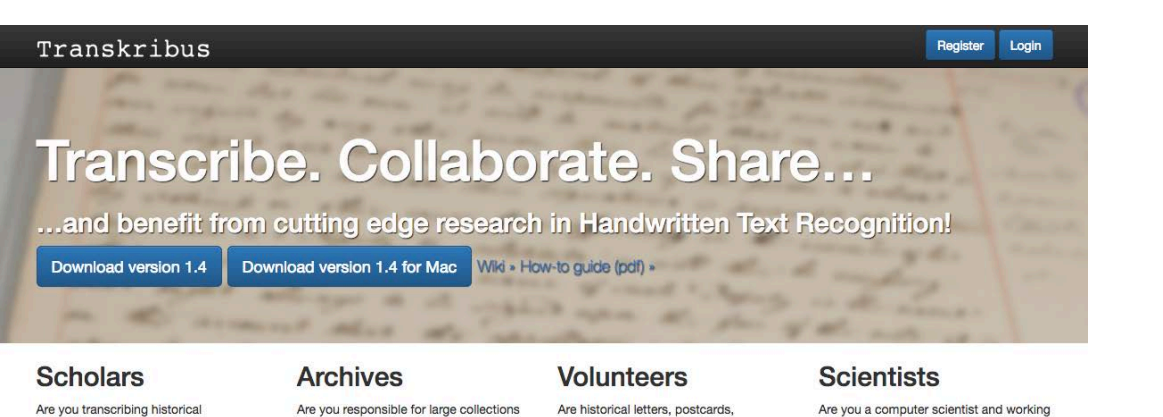

documents? Handwritten or printed, from the middle ages or from the 20th century? Would you like to do this in a highly standardized, flexible and reliable way? And do you appreciate to get support from automated tools such as Handwritten Text Recognition and Layout Analysis?

repository?

View details »

View details »

of handwritten and printed documents? manuscripts or medieval documents Do you believe that digitisation paves the fascinating for you? Do you enjoy deciphering handwriting - this wonderful way to realise new opportunities to access, enrich and explore archival feeling when you can read something material? And are you open to involve which may be hidden to most other humanities scholars and volunteers so people? And do you believe that that they can work with these documents evervone can make a valuable in an effective way - producing data contribution to scholarship and science? which can also be integrated in your

View details »

Are you a computer scientist and working in the fields of computer vision, document analysis, pattern recognition, natural language processing or a related field? You are seeking interesting documents from 1000 years of handwriting, printing and publishing? And you would really enjoy to get some reference data in a well-acknowledged format, such as PAGE?

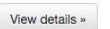

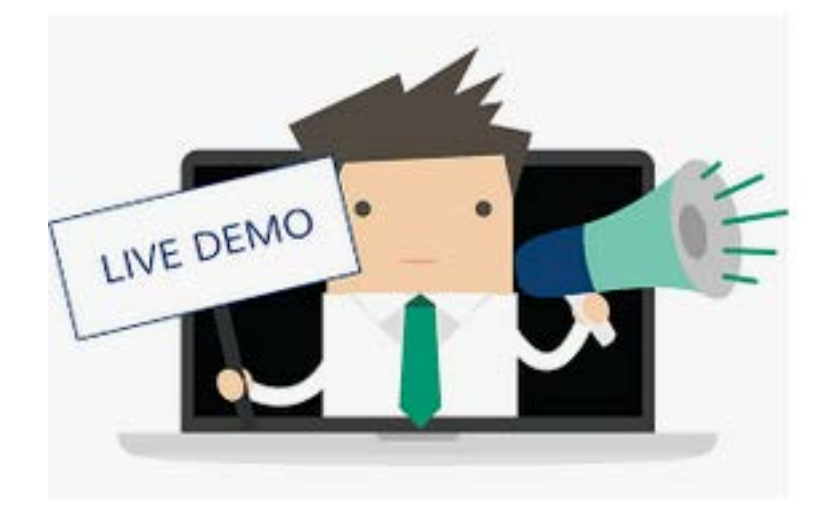

#### **Démonstration : transcription automatique avec le dernier modèle HTR**

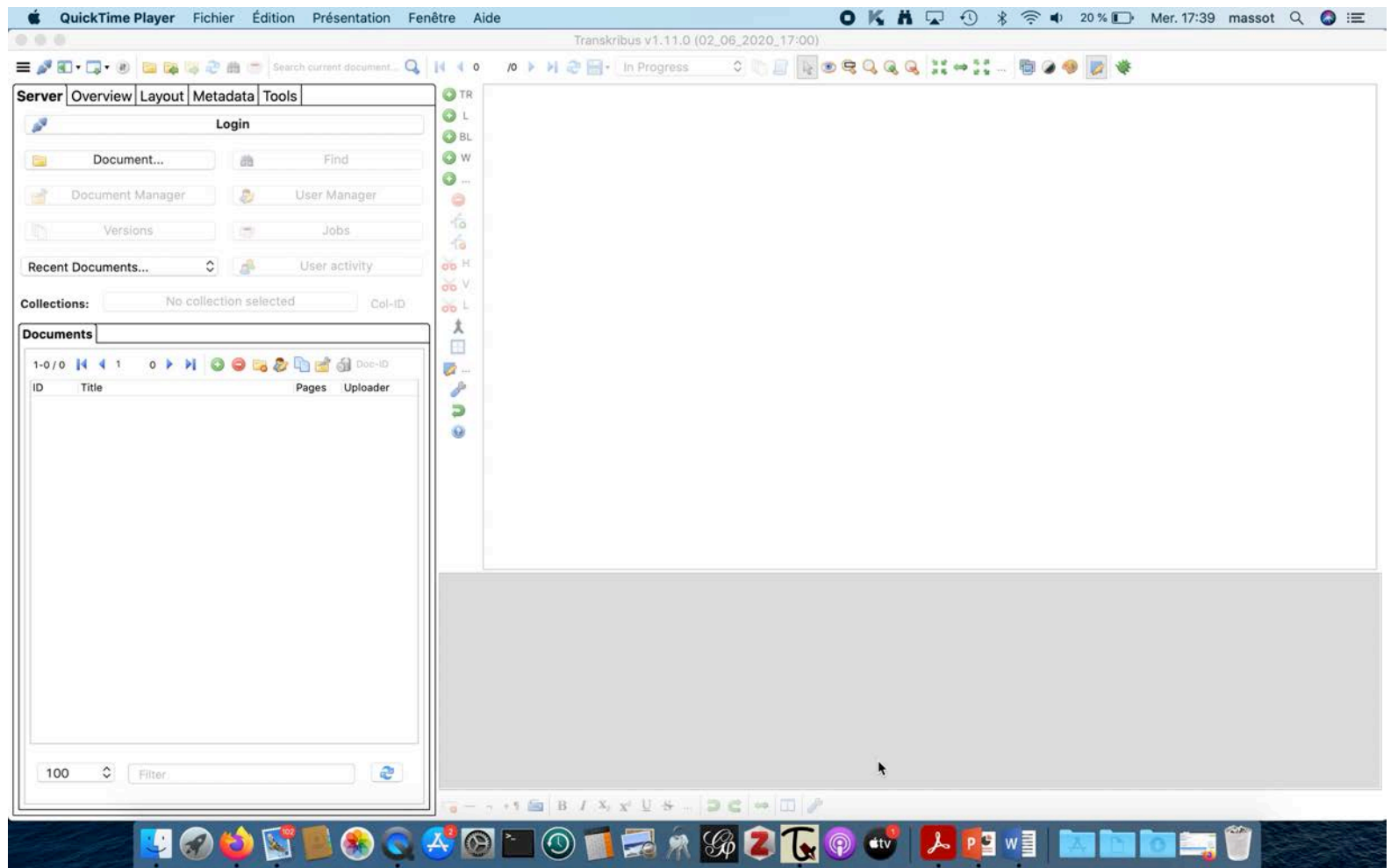

http://ffl-public.huma-num.fr/doc/Transkribus\_automatique.mov

#### **Démonstration : recherche approximative sur l'image (KWS)**

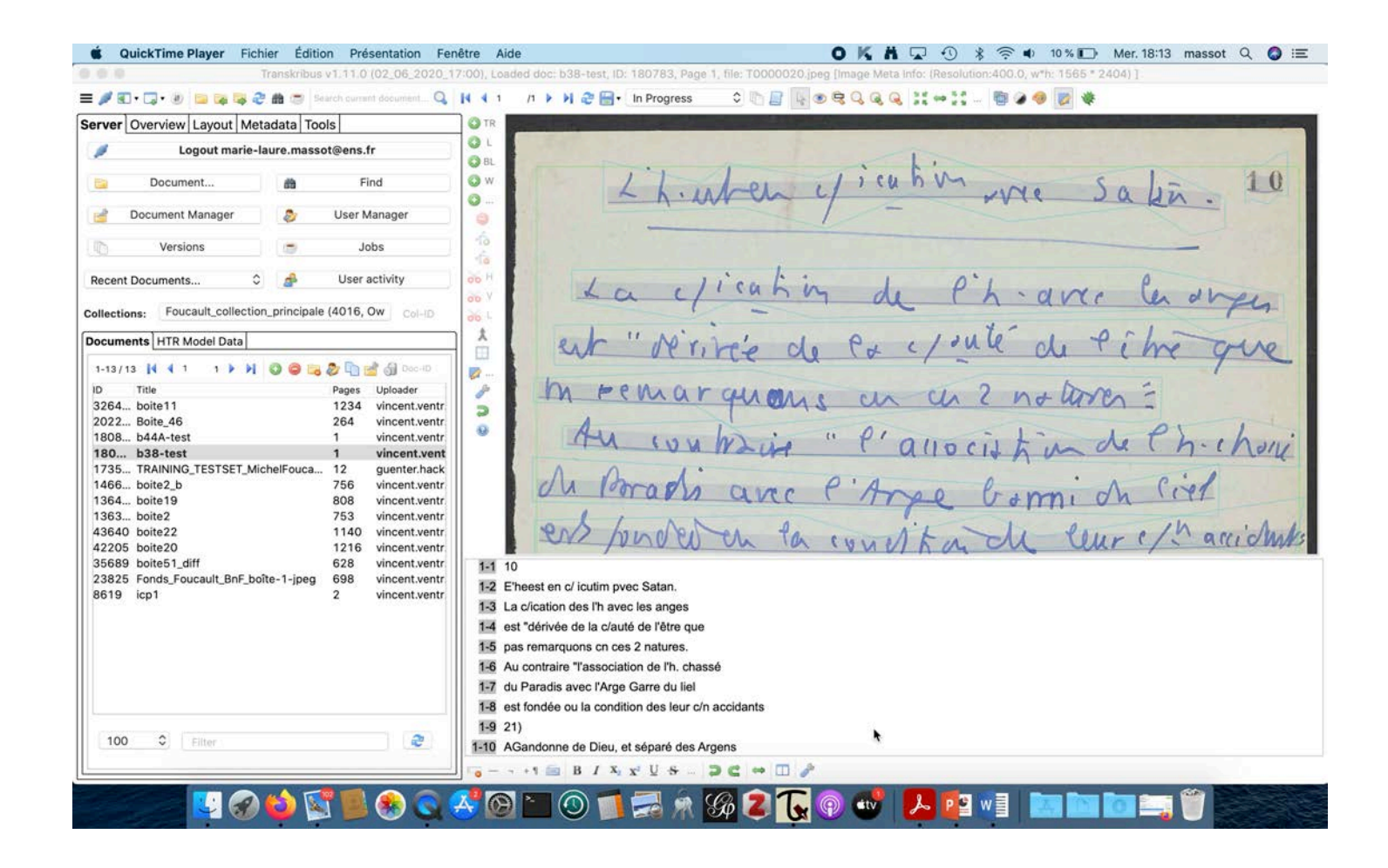

http://ffl-public.huma-num.fr/doc/Transkribus\_KWS.mov

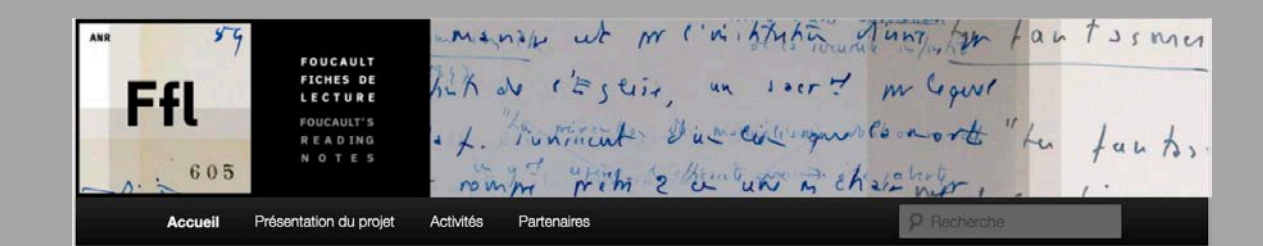

#### Éditer Michel Foucault (1994-2021)

#### Publié le 14/09/2020 par Marie-Laure Massot

Colloque de clôture du projet ANR Foucault Fiches de Lecture - Seconde partie à la BnF, site Francois-Mitterrand, Paris, 26 septembre 2020

ntre 1994 et 2021, les textes du philosophe Michel Foucault ont fait l'objet d'une édition posthume. Un colloque dont la seconde partie a lieu à la BnF revient sur les questions qui se sont posées lors de cette entreprise de longue haleine.

Avec Philippe Chevallier, Laurent Dartigues, Daniel Defert, Claude-Olivier Doron, Francois Ewald, Henri-Paul Fruchaud, Fréderic Gros, Laurence Le Bras, Isabelle Le Masne de Chermont, Marie-Laure Massot, Jean-Philippe Moreux, Judith Revel, Michel Senellart, Vincent Ventresque, Richard Walter.

Retrouvez le colloque sur le site de la BnF : https://www.bnf.fr/fr/agenda/editer-michelfoucault-1994-2021

Entrée gratuite - Réservation recommandée via l'application Affluences ou sur affluences.com (rubrique Bibliothèques) - Réservation obligatoire avant le 18 septembre pour la matinée.

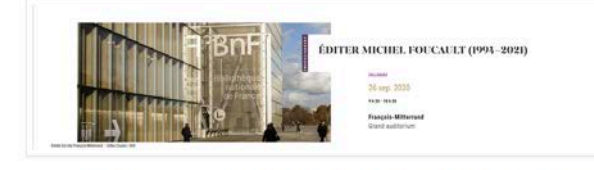

Publié dans Billets | Marqué avec ANR, Archives, BNF, Colloques, Edition numérique, Humanités numériques, Michel Foucault Modifier PRÉSENTATION Carnet de recherche dédié au projet Foucault Fiches de Lecture

 $\rho$  Recherche

Research notebook dedicated to the Foucault project Reading Notes

CATÉGORIES  $\equiv$  Billets (17)

ARCHIVES **septembre 2020** (1)  $\equiv$  juin 2020 (1) **\* février 2020 (1) ■ novembre 2019 (1)**  $=$  mai 2019 (1) **= avril 2019 (1)** mars 2019 (1)  $\equiv$  janvier 2019 (1) décembre 2018 (3) **■ octobre 2018 (1)** 

 $=$  août 2018 (1)  $\equiv$  juin 2018 (1)  $\equiv$  mai 2018 (2)

**= avril 2018 (1)** 

ÉTIQUETTES **ANR Archives Atelier Auteurs BNF Colloques Corpus Développements** 

**Edition numérique EMAN** 

Carnet de recherche Ffl << https://ffl.hypotheses.org/>>

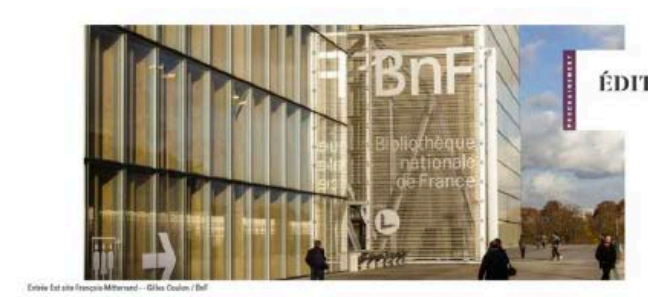

#### ÉDITER MICHEL FOUCAULT (1994-2021)

**COLLOGATI** 26 sep. 2020 1530-18539

**Francois-Mitterrand** Grand auditorium

#### **EXPERIMENTER TRANSKRIBUS**

#### SUR LES FICHES DE LECTURE DE MICHEL FOUCAULT

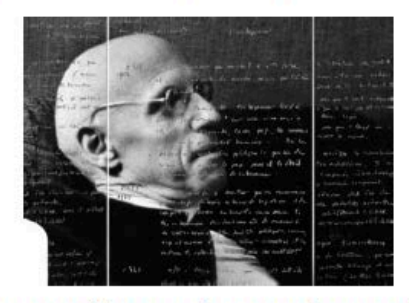

Transkribus est une plateforme complète pour la reconnaissance, la transcription et la recherche automatisées de documents historiques manuscrits ou imprimés. Elle facilite la lecture, l'enrichissement et l'exploration des textes. Le logiciel est développé par le projet européen READ qui souhaiterait révolutionner l'accès aux documents d'archives en développant des outils numériques innovants (Transkribus, ScanTent, read@search).

Expérimentez Transkribus en téléchargeant le scénario test :

https://f-origin.hypotheses.org/wp-content/blogs.dir/4503/files/2020/09/tester\_transkribus-1.pdf

# https://ffl.hypotheses.org/

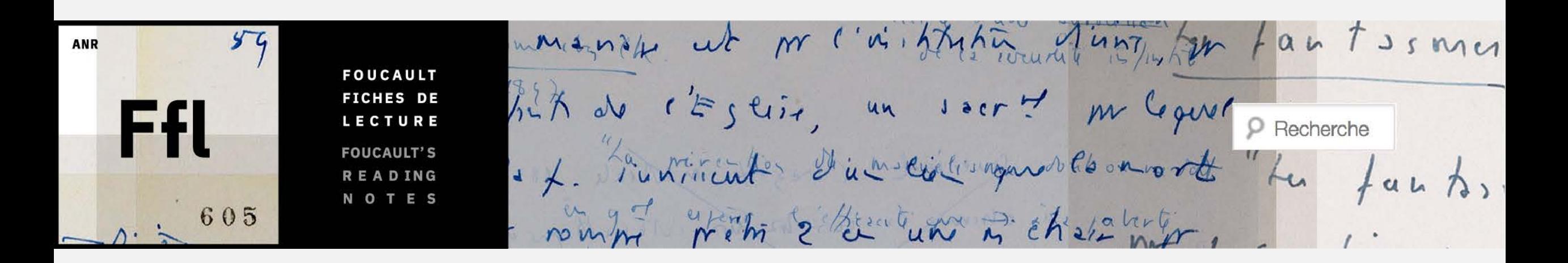

MERCI POUR VOTRE ATTENTION ET N'HÉSITEZ PAS À EXPÉRIMENTER TRANSKRIBUS SUR NOTRE CORPUS TEST !